Errata et corrigenda

ANALYTIC COMBINATORICS

by P. Flajolet and R. Sedgewick

(Cambridge University Press, ISBN-13: 9780521898065)

Relative to the edition of January 2009, of which a free electronic version is available at http://algo.inria.fr/flajolet/books/ June 6, 2010

> Cuiusvis hominis est errare, nullius nisi insipientis in errore perseverare. — Marcus Tullius Cicero (Oratio Philippica Duodecima).

Thanks to all those who send corrections or detect typos! This will prove highly valuable in preparing the next edition/printing.

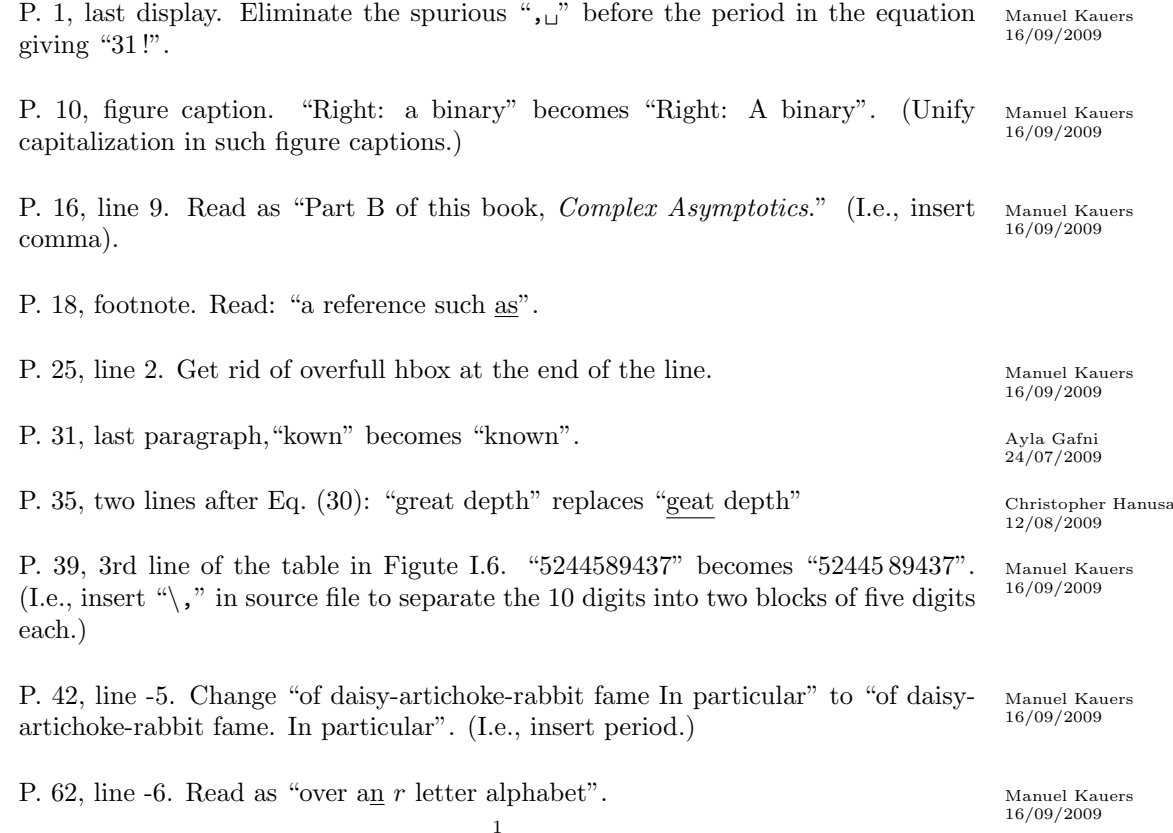

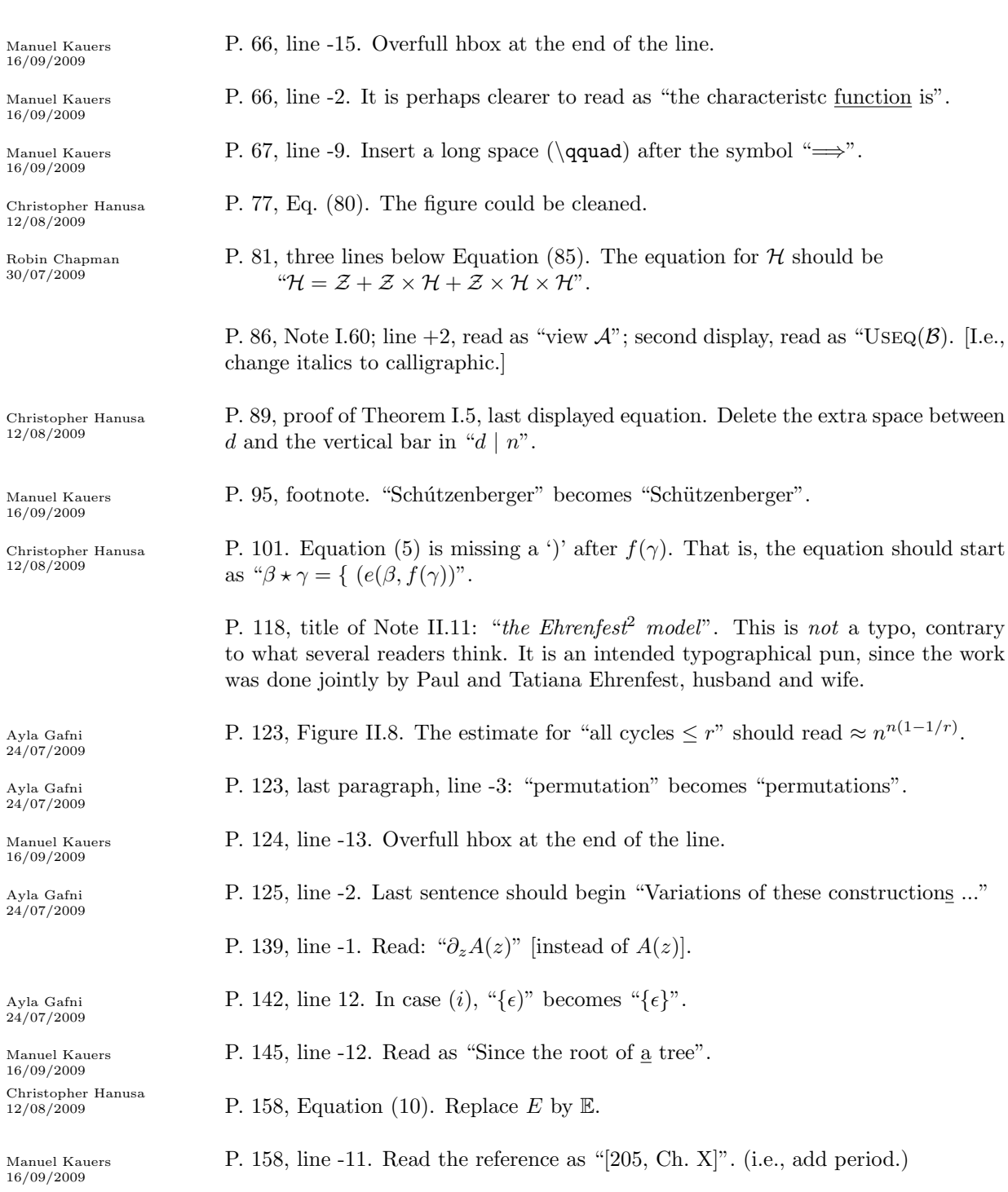

P. 161, Section III.2.2, line +4. Delete comma after "one has" at the end of the line.

 $\frac{\text{Manuel Kauers}}{16/09/2009}$ 

2

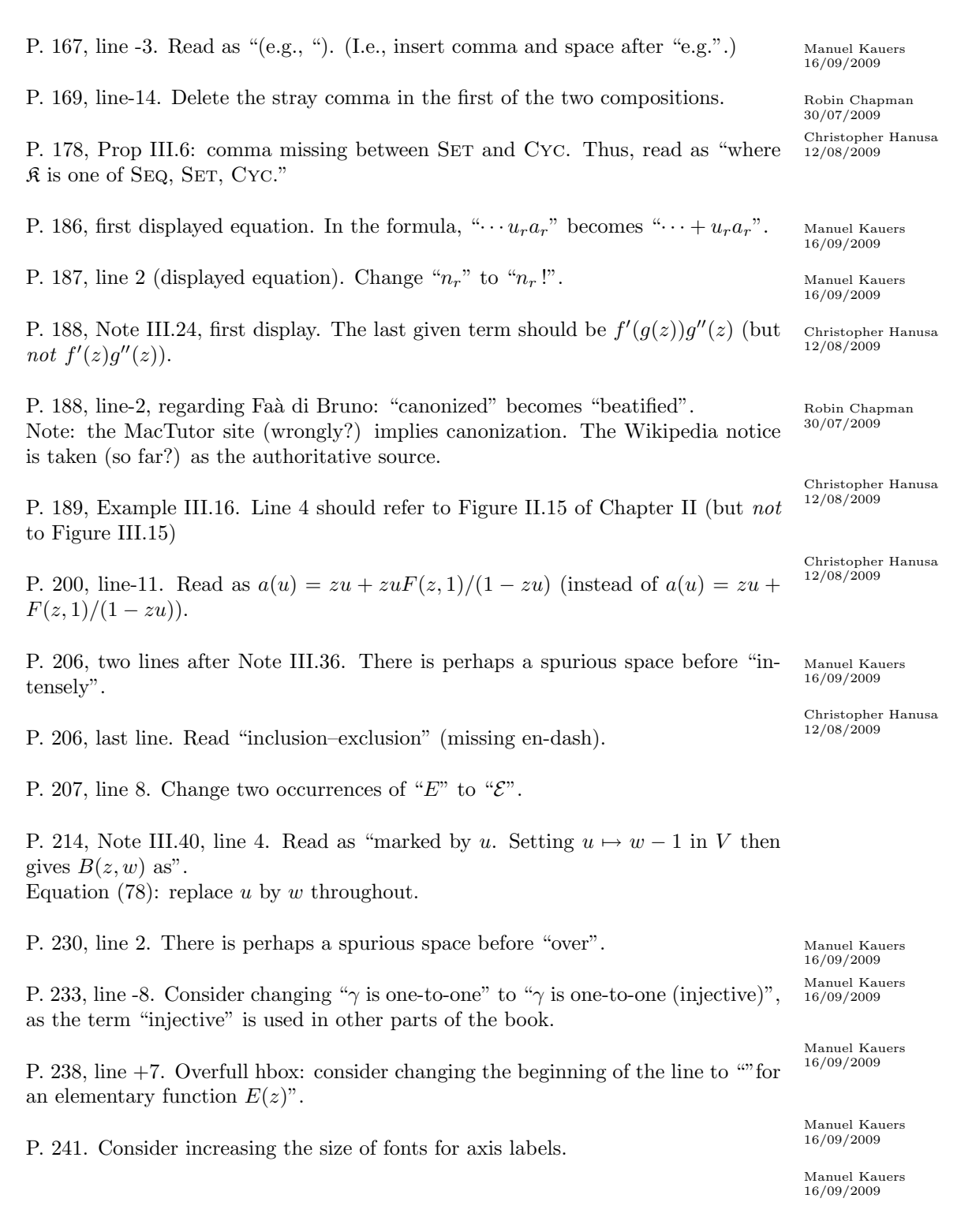

3

P. 243, Section IV.3.2, line +6. Read as  $|a_n|>_{1.0} (K-\epsilon)^n$ . I.e., change "i.o" to  $"i.o."$ .

Ayla Gafni P. 246. Inequality at the bottom, line-2:  $\frac{f_{n+1}}{r^{n+1}}$  becomes  $f_{n+1}r$ .

Manuel Kauers P. 249, line  $+9$ . Read as "for all combinatorial classes associated with iterative  $^{16/09/2009}$ specifications".

Manuel Kauers P. 249, 3 and 4 lines after the diagram relative to  $g \circ f$ : Consider relacing "Id" by "Id. (Check for consistency in other parts of the book.)

P. 252, footnote 7: "explict" becomes "explicit".

Manuel Kauers P. 254–255, Example IV.4. Consider replacing " $Tr$ " and  $Wa$  by "Tr" and "Wa".

Miklos Bóna **P. 256, Note IV.26.** In the displayed equation, insert a  $(-1)^r$  factor after "C =".

Manuel Kauers P. 262, line -1: "p. 349)" becomes "p. 349.)".

Manuel Kauers P. 264, paragraph "Pure periodicities", line +8: "or order" becomes "of order".

Ayla Gafni P. 265, line -9, first sentence of last paragraph before I.32: "some open problem"<br>  $\frac{24}{97/2009}$ becomes "some open problems".

Christopher Hanusa P. 269, Note IV.36. Replace " $S(r)$ " by  $S_r$ .

P. 281, line -8. Overfull hbox.

Christopher Hanusa P 285, beginning of second paragraph. Read as "the quotient of two functions".

Ayla Gafni P. 286, line -16, third sentence of last paragraph before bibliographic notes: "appreciably more complicated that poles" becomes "appreciably more complicated than poles".

Manuel Kauers P. 294, line -12. Add comma: "a neighbourhood of  $\sigma$ ,".

Clemens Heuberger P. 296, line  $+4$  of Example V.1. Read as "and belong to the unlabelled universe  $(0)$  or to ...". (I.e., replace the *first* occurrence of "labelled" on that line by "unlabelled".

Manuel Kauers P. 298, line -16. It's preferable to read as "corresponding to  $S(z) = z^2 + z^3 + z^5 + z^6$  $\cdots$ ,". (Indeed,  $S(z)$  is defined on the previous page, whereas  $G(z)$  is from the more general discussion on p. 294.)

P. 302, line +2 of Proof. Read as "any dominant pole  $\alpha$ ". (I.e., delete comma.)

P. 303, end of long paragraph, middle of page. Insert period after "and so on".

24/07/2009

Ayla Gafni $24/07/2009$ 

16/09/2009

05/12/2009

16/09/2009

16/09/2009

12/08/2009 Manuel Kauers<br>16/09/2009

12/08/2009

16/09/2009

16/09/2009

Manuel Kauers<br>16/09/2009

Manuel Kauers<br>16/09/2009

24/07/2009 Christopher Hanusa 12/08/2009 . Ayla Gafni 24/07/2009 . Ayla Gafni 24/07/2009

 $\setminus$ 

P. 311. First displayed equation should read "  $\Phi^*(s) = -\frac{\Gamma(s)}{1-s}$  $\frac{1}{1-2^s}$ ". (I.e., insert a Ayla Gafni<br>  $\frac{24}{07/200s}$ 24/07/2009 minus sign before righthand side.)

P. 315, Note V.12. In the first display, write  $\Phi(w) \equiv \Phi(w; \xi, q)$  [i.e., change comma to semicolon], so as to be in agreement with the second display.

P. 308, footnote 3. Delete spurious comma and replace by a closing parenthesis:

P. 310, line -3, last displayed equation: error term should be  $O\left(\frac{\log^2 n}{\sqrt{n}}\right)$ 

P. 318, Note VI.13. "To each pairs" becomes "To each pair".

 $\mathscr{L}\{\pi\} = 0.14159 \cdots$ ,." becomes  $\mathscr{L}\{\pi\} = 0.14159 \cdots$ )."

P. 310, Equation (27):  $e^{-2y}$  becomes  $e^{-y \log 2}$ 

P. 318, Section V.4, line  $+3$ . Beginning of line becomes "and Motzkin paths".

P. 322, proof of Proposition V.3, display. " $\mathcal{H}_{00}$ " should be " $\mathcal{H}_{0,0}$ " (insert comma; 3 occurrences)

P. 322, line -9: overfull hbox ("namely").

P. 323, line -4. Mismatched parentheses; read:  $\mathcal{L}[z^j Q_l]$ . <sup>12/08/2009</sup>

P. 324, Theorem V.5: overfull hbox ("weighted").

P. 343 third line of proof: space missing between "parts" and " $(i)-(v)$ ".

P. 354, line-12. Read: "each edge exactly once". Svante Janson

P. 366, three lines after the figure: "spirit of this book," becomes "spirit of this  $\frac{\text{Manuel Kauers}}{16/09/2009}$ book.".

P. 365, line -11. Add a comma after "Temperley [574, p. 66]".

P. 366, third displayed equation. The middle quantity  $k(uz)^k + (k+1)(uz)^{k+1} + \cdots$ should be changed to  $k(uz) + (k+1)(uz)^2 + \cdots$ . The equation becomes Gadi Aleksandrowicz

$$
\mathcal{L}[u^k] = k(uz) + (k+1)(uz)^2 + \dots = (k-1)\frac{uz}{1-uz} + \frac{uz}{(1-uz)^2}.
$$

(The end result is correctly stated.)

P. 368, line . Add a comma before "with" in "and with 3 of these".

16. P. 370, line -13. "The initial state (is" becomes "The initial state is".

P. 371, line -2. EIS A000027.

10/11/2008

22/09/2009

Manuel Kauers<br>16/09/2009

5

Manuel Kauers Christopher Hanusa

Manuel Kauers<br>16/09/2009

Manuel Kauers<br>16/09/2009

Christopher Hanusa

Manuel Kauers<br>16/09/2009

Manuel Kauers<br>16/09/2009

6

30/03/2009 Christopher Hanusa Christopher Hanusa

21/09/2009

Manuel Kauers<br>16/09/2009

Ayla Gafni<br> $24/07/2009$ 

Manuel Kauers

Manuel Kauers<br>16/09/2009

Ayla Gafni $24/07/2009$ 

Christopher Hanusa

Manuel Kauers<br>16/09/2009

Manuel Kauers<br>16/09/2009

Manuel Kauers<br>16/09/2009

Manuel Kauers<br>16/09/2009

Manuel Kauers<br>16/09/2009

Manuel Kauers<br>16/09/2009

Manuel Kauers<br>16/09/2009

Jon Borwein

- P. 375, line -5. "have have" becomes "have".
- Clemens Heuberger P. 381, Theorem VI.1, second display. Replace  $n^{a-1}$  by  $n^{\alpha-1}$ .

P 383, Equation (20). In the figure, the bold  $0$  should be a bold  $1$ .

P. 384, displays of Note V.1 and Note V.4. Parentheses should be made bigger in  $O\left(\frac{1}{n}\right)$  and in  $O\left(\frac{1}{n^2}\right)$ , respectively.

P. 384, Note VI.3. There is a missing alternation of sign in the displayed formula: Nick Beaton replace  $\lambda_{k,\ell}$  by  $(-1)^{\ell} \lambda_{k,\ell}$ .

P. 393, Theorem VI.4. "Let  $f(z)$  be function" becomes "Let  $f(z)$  be a function".

P. 394 Eqns (30), (31) and Fig. VI.7 step 2:  $z \rightarrow 1$  becomes  $z \rightarrow \zeta$ .

<sup>16/09/2009</sup> P. 394, Equation (31). Replace  $\sigma(z/\zeta)$ " by " $\sigma(z/\zeta)$ ".

<sup>16/09/2009</sup> P. 398, lines -4 and -6. " $\tau_n^{**}$ " becomes " $\tau_n^{**}$ ".

P. 401, line 5, first sentence of VI.6: "its satisfies" becomes "it satisfies".

12/08/2009 P. 402, (iii). Missing period after "itself SA".

P. 402, lines  $+16$ . Overfull hbox.

16/09/2009 P. 403 , line -15. Read as "locally inverted,". (I.e., replace semicolon by comma in source file.)

<sup>16/09/2009</sup> P. 407, Note VI.17. Insert space after  $\psi(u^p)$ .

 $16/09/2009$  P. 409, lines  $+1$ . " $(1-)$ " becomes " $(-1)$ "".

P. 412, Section V.2, line  $+11$ . Overfull hbox..

P. 412, Example V.10, second display. Align second occurrence of " $\implies$ " with fisrt ocurrence on previous line.

P. 425, line  $-8$ : "a product d independent" becomes "a product of d independent"

P. 426, lines -5, -6. The constant  $K = 0.8825424006106063735858257$  admits a Steve Finch closed form, as first found by Steven Finch and proved by Jon Borwein (private communication, October 2009). The last line of the display giving  $K$  should mention this symbolic value

$$
K = \frac{4\log 2}{\pi}.
$$

On line  $-5$ , add to the parenthetical remark: "The explicit value of K was observed by Steven Finch and proved by Jonathan Borwein, based on an Abelian limit process applied to an elliptic integral."

P. 432, Example VI.17. Delete spurious commas after  $v_1$  and  $v_2$  in " $\langle u_1, v_1, v_2 \rangle$ " and

P. 443, line +11. Eliminate a spurious parenthesis at beginning of line: "p. 468))" becomes "p. 468)".

P. 450, line -6. Read as " $\mathbb{F}_p[X]$  to  $\mathbb{Z}[X]$ ". (I.e., replace parentheses by square brackets.)

P. 454, line -19: "one components" becomes "one component".

P. 460, line -10: beginning of line should read as "degree 1,  $n/8$  of degree 2". (Correct spelling of "degree" and add comma after "1".)

P. 461, centred table below Eq. (34): uncapitalize "Binary".

P. 462, line -8: "number of a cyclic" becomes number of cyclic".

16/09/2009 P. 462, line -1: "thanks to generating functions" (i.e., need a plural).

P. 469, Lemma VII.2, line 1: read as "be a generating function".

P. 473, Example VII.13. first display needs  $\mathcal Z$  instead of simple  $Z$ 

16/09/2009 P. 476, line -4: overfull hbox.

" $\langle u_2, v_2, \rangle$ ".

P. 478, first display below Figure VII.13. It's proven again: alcohol leads to fuzzy thinking. The stated OGF  $A(z)$  incorrect; it's shifted, so we have really given  $1 + zA(z)$ . The correct OGF starts as  $A(z) = 1 + z + z^2 + 2z^3 + 4z^4 + \cdots$ .

P. 478, last display: " $35z^{9}$ " becomes " +  $35z^{9}$ .

P. 481, line -5. Read as " $\mathcal{I}^{\bullet - \bullet} \cong \text{MSET}(\mathcal{H})$ ". Line -3, formula (59) is to be changed into  $\mathcal{I}^{\bullet} + \mathcal{I}^{\bullet - \bullet} \cong \mathcal{I} + (\mathcal{H} \times \mathcal{H})$ .

P. 486. Replace "EIS: Axxx" by "EIS Axxx" (use macro \EIS in source file).

P. 492, line +3: read as "  $\lambda(\rho) = 1$ . In effect". (I.e., period replaces comma.)

16/09/2009 P. 495, line -7. Possibly spurious space before "The quantity".

P. 496, line -7: " $y_{1,2}(z)$  becomes " $y_1(z)$ ".

Manuel Kauers<br>16/09/2009

Manuel Kauers<br>16/09/2009

Manuel Kauers<br>16/09/2009

Manuel Kauers<br>16/09/2009

Manuel Kauers<br>16/09/2009

Manuel Kauers<br>16/09/2009

Manuel Kauers<br>16/09/2009

Manuel Kauers

Christopher Hanusa

Manuel Kauers

Jean-Philippe Conard 9/04/09 Svante Janson 29/05/2009

Manuel Kauers<br>16/09/2009

Nicolas Broutin<br> $xx/05/2009$ 

Manuel Kauers<br>16/09/2009

Manuel Kauers<br>16/09/2009

Manuel Kauers

Manuel Kauers 16/09/2009

P. 498, line +2: read as  $\sqrt[\infty]{\sum_{n=1}^{\infty}}$  $n=1$  $c_n \omega^{jn} z^{n/k}$ . (I.e., the exponent of  $\omega$  should be corrected.)

P. 502, line -6. Delete extra space between "EIS" and "A054727.

<sup>16/09/2009</sup> P. 503, line -7: "+ +  $64z^{6}$ " becomes "+ $64z^{6}$ ".

- $16/09/2009$  P. 510, Eq. (94). The equation should start as " $0 = 1 z$ ".
	- P. 510, two lines before Proposition VII.9. "pull the BGF" becomes "pull out the BGF".

16/09/2009 P. 511, line +6 of Example VII.21. change 'Polish" to "Polish". (I.e., single quote becomes a double quote.)

P. 513, line  $+7$ . Read: "principal" branch.

P. 519, Equation (112): " $c_r Y(z)$ " becomes  $c_r(z)Y(z)$ ".

Robin Chapman P. 523, caption to Figure VII.21. Since we tried to write the book in English, rather  $\frac{30}{72009}$  then American "center" should become "center" than American, "center" should become "centre".

P. 524, Equation (123): " $\frac{du}{1-u}$ " becomes " $\frac{du}{1-u}$ ".

P. 525, one line before Propositio VII.12: "Summarizing ," becomes "Summarizing,".

16/09/2009 P. 526, Note VII.21, line 9: check for the style of the closing parenthesis in "satisfies  $(E)^"$ .

16/09/2009 P. 528, three lines before Proposition VII.13: delete spurious comma in "Singularity analysis,".

P. 543, line -17 (third paragraph): " $|f(z_0)(1 - \lambda r)|$ " becomes " $|f(z_0)|(1 - \lambda r)|$ ".

P. 548, line+13 (beginning of second paragraph after theorem VII.2): "does no fix" becomes "does not fix".

P. 553, TheoremVII.3, Item  $(ii)$ : read as "a central approximation holds".

<sup>16/09/2009</sup> P. 560, line +8: " $f'(r) = 0$ " becomes " $f'(r) = 0$ ,". (I.e., add comma.)

16/09/2009 P. 562, line +4: "explicit rephrases," becomes "explicit, rephrases". (I.e., shift comma.)

Miklos Bóna P. 563, line  $+3$  (first display). Erase the two symbols "e · " immediately following

Manuel Kauers<br>16/09/2009

Manuel Kauers

Manuel Kauers<br>16/09/2009

Manuel Kauers<br>16/09/2009

Manuel Kauers<br>16/09/2009

Manuel Kauers

Manuel Kauers 16/09/2009

Manuel Kauers

Manuel Kauers<br>16/09/2009

Manuel Kauers<br>16/09/2009

Ayla Gafni $24/07/2009$ 

Ayla Gafni $24/07/2009\,$ 

Manuel Kauers<br>16/09/2009 Manuel Kauers

Manuel Kauers<br>16/09/2009

02/12/2009

the equal sign.

and insert "the value" after "now".)

Manuel Kauers P. 563, Equation (44). Read as " $O\left(\exp\left(\sqrt{n}-n^{1/10}\right)\right)$ ". (I.e., change the style of  $\frac{\text{Magnetic Ra}}{16/09/2009}$ the first opening parenthesis and add a matching closing parenthesis.) Manuel Kauers<br>16/09/2009 P. 564, line -5: read as "In terms of  $G$  itself". (delete spurious comma.) Cyril Banderier P. 568, Note VIII.11, line 2. Replace "fails to be  $\underline{be}$ " by "fails to be". Manuel Kauers<br>16/09/2009 P. 569, line -11: check overfull hbox (rephrase?). P. 571, Note VIII.14. EIS A075729. Manuel Kauers<br>16/09/2009 P. 572, line -16: check overfull hbox (rephrase?). Manuel Kauers<br>16/09/2009 16/09/2009 P. 574, line -3: read as "a complete treatment.)". (I.e., interchange period and closing parenthesis.) Manuel Kauers<br>16/09/2009 P. 579, line  $+3$ : read as "Andrews". P. 584, line 7. EIS A000985 (delete one extra "A" in sequence reference). Manuel Kauers<br>16/09/2009 16/09/2009 P. 598, two lines before Example VIII.14: check overfull hbox (rephrase?). Manuel Kauers<br>16/09/2009 16. P. 598, line -6: delete extra space in "hashing algorithms by means". Manuel Kauers<br>16/09/2009 16/09/2009 P. 603, Note VIII.48: check overfull hbox (rephrase?). Manuel Kauers 1609. P. 603, line -12: delete spurious space at the beginning of line, before "For". Manuel Kauers<br>16/09/2009 P. 604, first line after figure caption: read as " $dz = (1-t)e^{-t} dt$ ". (I.e., add dt at  $16/09/2009$ the end of first formula.) Christopher Hanusa P. 619, line+13. This line, starting "The probability generating function", should  $12/08/2009$ end with "2<sup>n"</sup> (but *not* with "2<sup>-n"</sup>). P. 621, Figure IX.5, line +4. Replace  $e^{\lambda(1-u)}$  by  $e^{\lambda(u-1)}$ , as the correct PGF of a Clemens Heuberger  $\text{Poisson}(\lambda)$  random variable. Manuel Kauers<br>16/09/2009 P. 621, line  $+4$  after figure caption. Read as "notion of convergence". P. 627, Theorem IX.13, first line of statement. Replace "E" by "E". (I.e., use the Clemens Heuberger usual symbol for Expectations.) P. 628, lines 13 and 14 of Example IX.5. Read as: "Choosing now the value  $r = \log n$ in the statement of Theorem IX.3 provides". (I.e., delete "value" before "provides"

10

Manuel Kauers<br>16/09/2009

Manuel Kauers

Manuel Kauers<br>16/09/2009

Manuel Kauers 16/09/2009

16/09/2009 Manuel Kauers

09/12/2009

16/09/2009

25/06/2009

Manuel Kauers<br>16/09/2009

Manuel Kauers<br>16/09/2009

Manuel Kauers<br>16/09/2009

18/07/2009

 $n,k$ 

P. 632, Example IX.6, line  $+16$ . End sentence by a period.

16/09/2009 P. 632, Example IX.6, line -3: "univaraite" becomes "univariate".

P. 633, Proof of Proposition IX.3. Replace "with  $g$ , one of the" by "with  $q$  one of the".

- P. 637, 3rd displayed equation from top: replace  $\frac{1}{(2-u)}$  by  $\frac{1}{(2-u)}$ .
- Manuel Kauers P. 642, 2nd line after Note IX. 18: "zentralle" becomes "zentrale".

16/09/2009 P. 645, 3rd line after the proof of Proposition IX.5: read as "leads, after normalization".

Clemens Heuberger P. 646, line -6, displayed equation. Replace  $\frac{1}{k!}$  by  $\frac{1}{r!}$  at the very beginning.

Clemens Heuberger P. 650, line -5, immediately before Proposition IX.6. As the relevant notations are quite far away, earlier definitions should best be recalled before the statement of Proposition IX.6. Thus, to the paragraph preceding the statement, append the sentence (or footnote if it helps page breaks): "In what follows, we make use of our earlier notations (e.g., p. 251 and p. 411); namely for a generating function  $f$ with nonnegative coefficients, we let  $\rho_f$  represent its radius of convergence and set  $\tau_f := f(\rho_f)$ , with  $\tau_f \leq +\infty$ ."

Clemens Heuberger P. 650, line -2, statement of Proposition IX.6. Replace "with a unique dominant singularity at  $\rho_q$ , which is a simple pole" by "with the exception of a simple pole at  $\rho_q$ ".

Clemens Heuberger P. 651, lines 5, -4, at the line break. Replace " $h(z) = \rho$ " by  $h(z) = \rho_g$ ". (Improve the write-up?)

Manuel Kauers P. 652, Proposition IX.7, 2nd line: delete extra parenthesis in "SEQ $(u\mathcal{H})$ ".

P. 652, Proposition IX.7. Variance is  $\mathbb{V}(X_n) \sim n \frac{\rho h''(\rho) + h'(\rho) - \rho h'(\rho)^2}{e^{2h'(\rho)3}}$ Cyril Banderier **25/06/2009** P. 652, Proposition IX.7. Variance is  $\mathbb{V}(X_n) \sim n \frac{\rho_1 e^{-\rho_1} (\rho_1 + h(\rho_2) - \rho_1 e^{-\rho_2})}{\rho^2 h'(\rho)^3}$ . (The corresponding formula in Theorem V.1, p. 294, is correct.)

16/09/2009 P. 653, line -4: delete spurious coma after "Equation (35)".

P. 666, Note IX.33, line  $+4$ : read as "to build a finite automaton".

P. 671, line +3. It may be preferable to indicate summation indices: " $\sum$ " becomes " $\sum$ ".

Cyril Banderier P. 673, line -2. Replace "a algebraic function" by "an algebraic function".

P. 680, 2nd display. Read:  $\mathcal{T} = \mathcal{Z}u + \mathcal{Z} \star \text{SET}_{\geq 1}(\mathcal{T})$ . (I.e., a  $\mathcal Z$  is missing before  $\text{SET}_{\geq 1}$ .)

P. 683, end of long paragraph after the proof of Proposition IX.17: terminate the  $16/09/2009$ sentence with a period.

P. 684, indented paragraph tagged "Linear differential equations", line  $+4$ . Add closing double quotes after "regular" and after "irregular".

P. 691, last line before Example IX.31: change comma to period at the end of the paragraph.

P. 696, lines -3 and -5. Replace the two occurrences of "Theorem IX.14" by "The-cyril Banderier & orem VIII.8". The contract of the contract of the contract of the contract of the contract of the contract of the contract of the contract of the contract of the contract of the contract of the contract of the contract of

P. 697, line  $+8$ : delete spurious coma before "of the function".

P. 697, lines 12 and 13. Revert the sign of the inequalities, and read : " $\rho(1) \leq |\rho(u)|$ " and " $\rho(1) < |\rho(u)|$ ".

P. 697, line -4: insert opening brace "{" before  $\rho_i$ } $_{i \in \mathbb{Z}}$ .

P. 697, end of Example IX.34: poor spacing before end-of-example marker (black square). Rephrase?

P. 697, line -2: replace period by comma before "the other ones".

P. 701, Equation (91). Delete spurious opening parenthesis before  $1 + O(\kappa_n^{-1})$ . <sup>16/09/2009</sup>

P. 708, footnote 18. It could be added that "The function S is related to func-<br> $\frac{1}{100}$  Francesco Mainardi tions considered by Mittag-Leffler, Wright, and others [Erdelyi81c, §18.1]." The corresponding bibliographic entry is:

[Erdely81c] Erdélyi, A. Higher Transcendental Functions (book), Volume 3, Krieger publishing Company, Malabar, Florida, 1981.

P. 712, Proposition IX.24, Case (*ii*). This case needs checking and adjustments. Marc Noy &<br>From e-mail message by MN and OG: "*It seems to us that the claim in Proposition*  $\frac{\text{Omer Giménez}}{07/10/2009}$ From e-mail message by MN and OG: "It seems to us that the claim in Proposition  $IX.24$  (ii) is not accurate. We believe that in this case the distribution is not bimodal since cores of constant size have probability 0 as  $n \to \infty$ ."

P. 718, quotation from the Bible: delete extra parenthesis at the end of the English Manuel Kauers  $translation.$ <sup>16/09/2009</sup>

P. 734, display at line-6. Read:  $\mathcal{L}_{i,j}^{(r)} = \mathcal{L}_{i,j}^{(r-1)} + \mathcal{L}_{i,r}^{(r-1)} \text{SEQ}\{\mathcal{L}_{r,r}^{(r-1)}\}\mathcal{L}_{r,j}^{(r-1)}$ (I.e., delete spurious " $(S)$ " in the middle of the formula.)

P. 739, line-1. Read as "If  $P(x)$ ,  $Q(x)$ " (thus replace ff by If). Christopher Hanusa

Manuel Kauers

Manuel Kauers<br>16/09/2009

Manuel Kauers<br>16/09/2009

Manuel Kauers<br>16/09/2009

Manuel Kauers

Manuel Kauers<br>16/09/2009

Manuel Kauers<br>16/09/2009

Manuel Kauers<br>16/09/2009

Robert Brignall<br>6/11/2008

12/08/2009

 $2/06/2010$ 

7/9/2009

29/07/2009

17/02/2010

Jean-Philippe Conard P. 751, lines 1–2. Read as "the notation  $a^{\underline{n}}$  for representing the rising factorial  $a(a + 1) \cdots (a + n - 1).$ " Equations (24) and (26): change accordingly  $(\cdot)_n$  to  $(\cdot)^n$ . (Also check consistency of this notation.)

P. 759, Note B.22. The coefficient in the  $O(n^{-1})$  error term needs adjustment. Paul-Olivier Dehaye Also, the coefficients  $g_j$  need to be specified precisely.

> P. 762, Note B.24. The last display should have  $S_n^r$  replaced by  $S_n^{(r)}$ , in accordance with earlier conventions in this Note.

> > .

Francesco Mainardi P. 774. Equation (4). Middle line should read:

TAOCP vol 3 in the bibliography (hack bibtex?).

$$
\mu^{(2)} = \frac{d^2}{ds^2} \lambda(s) \Big|_{s=0} = -\frac{d^2}{dt^2} \phi(t) \Big|_{t=0}
$$
 (I.e., replace  $\frac{d}{dt}$  by  $\frac{d^2}{dt^2}$ .)

P. 775, Figure C.1, line +5. Replace  $\frac{\lambda^k}{\lambda}$  $\frac{\lambda^k}{k!}$  by  $\frac{\lambda^k}{k!}$ Nicla Bernasconi **P.** 775, Figure C.1, line +5. Replace  $\frac{\lambda}{k!}$  by  $\frac{\lambda}{k}$ , to get the correct form of the  $\frac{17}{17/02/2010}$ probabilities of a logarithmic-series random variable. (The form given on p. 297 is correct.)

> P. 775, Figure C.1, line +6. Replace  $e^{\lambda(1-u)}$  by  $e^{\lambda(u-1)}$ , as the correct PGF of a Poisson( $\lambda$ ) random variable.

## References

Cyril Banderier P. 785, Ref. [178]. Replace "Ruble" by "Rubel". 18/07/2009

Christopher Hanusa P. 792, references [377-379]. It would be desirable to have TAOCP vol 2 come before  $T_{2/08/2009}$  TAOCP vol 3 in the bibliography (hack bibliography)